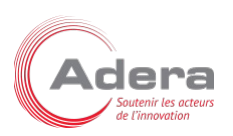

# Programme de Formation

# PROTOTYPAGE EN FABLAB ET IA

### **Organisation**

**Durée :** 7 heures

**Mode d'organisation :** Présentiel

### **Contenu pédagogique**

#### *Public visé*

*Personnes travaillant dans un écosystème de technologie et d'innovation sans expérience technique pratique mais souhaitant en acquérir les concepts.*

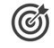

#### *Objectifs pédagogiques*

. Connaître les concepts de base de la Conception Assistée par Ordinateur 2D et 3D (CAO)

· Connaître les possibilités et les contraintes du prototypage rapide (Impression 3D et découpage/gravure laser)

- Connaître des outils opensources et propriétaires de prototypage et d'IA
- · Connaître l'écosystème des modèles d'apprentissage automatiques (IA)
- · Mettre en œuvre un modèle d'IA en ligne pour la personnalisation graphique d'objets
- · Mettre en œuvre la CAO et le prototypage pour produire un objet tangible : une horloge

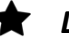

#### *Description*

*Cette formation a pour objectif de vous faire découvrir différentes notions liées à la conception d'objets technologiques innovants sur les aspects mécatronique et logiciel.*

*Elle vous permettra de mieux comprendre les tenants et les aboutissants du processus de conception d'objets technologiques innovants.*

*La pédagogie de cette formation est axée sur la pratique : toutes les mises en pratique concourrent à la création, le design personnalisé, et la programmation, d'une horloge électronique que les stagiaires pourront conserver à l'issu de la formation.*

- *Introduction aux fablabs et à l'approche Maker*
- *Concepts de la Conception Assistée par Ordinateur (CAO)*

*Mise en pratique : apport de modifications à une CAO existante*

- *Concepts et techniques d'impression 3D*
- *Techniques de « slicing » pour imprimer une CAO en 3D*

*Mise en pratique : impression 3D de pièces dessinées par CAO*

- *Concepts de la science de la donnée, de l'intelligence artificielle (IA), et du prompt-engineering*
- *Modèles d'IA générative pour le texte et le multimedia*

#### *Mise en pratique : génération de dessins monochromes par Stable Diffusion*

*- Concepts de dessin vectoriel 2D*

ADERA – Cité de la Photonique Bât GIENAH 11 avenue de Canteranne, 33600 PESSAC France – 05 56 15 11 92 – formation@adera.fr – https://www.adera.fr/

SIRET : 403 280 308 00046 – RCS Bordeaux B 403280308 – Code APE 7219 Z

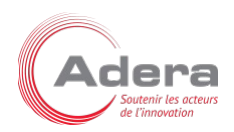

*- Concepts du prototypage par découpe et gravure laser*

*Mise en pratique : utilisation du dessin monochrome pour découper un habillage en bois au laser*

- *Concepts de la programmation de micro-contrôleur*
- *Logique de programme et de téléversement*

*Mise en pratique : envoi d'un programme vers un micro-contrôleur Arduino pour programmer l'horloge*

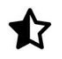

#### **Prérequis**

*utilisation informatique quotidienne, quelques notions sur l'écosystème technologique et l'innovation en général*

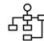

#### *Modalités pédagogiques*

Présentiel théorique - TP

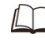

## *Moyens et supports pédagogiques*

*Présentations générales suivies de travaux pratiques permettant de produire une horloge avec les outils du FabLab*

*Logiciels : Inkscape, Cura, OnShape, JobControl, Stable DIffusion, Arduino*

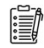

#### *Modalités d'évaluation et de suivi*

*Evaluation des acquis à la fin de la formation*